<span id="page-0-2"></span><span id="page-0-1"></span><span id="page-0-0"></span>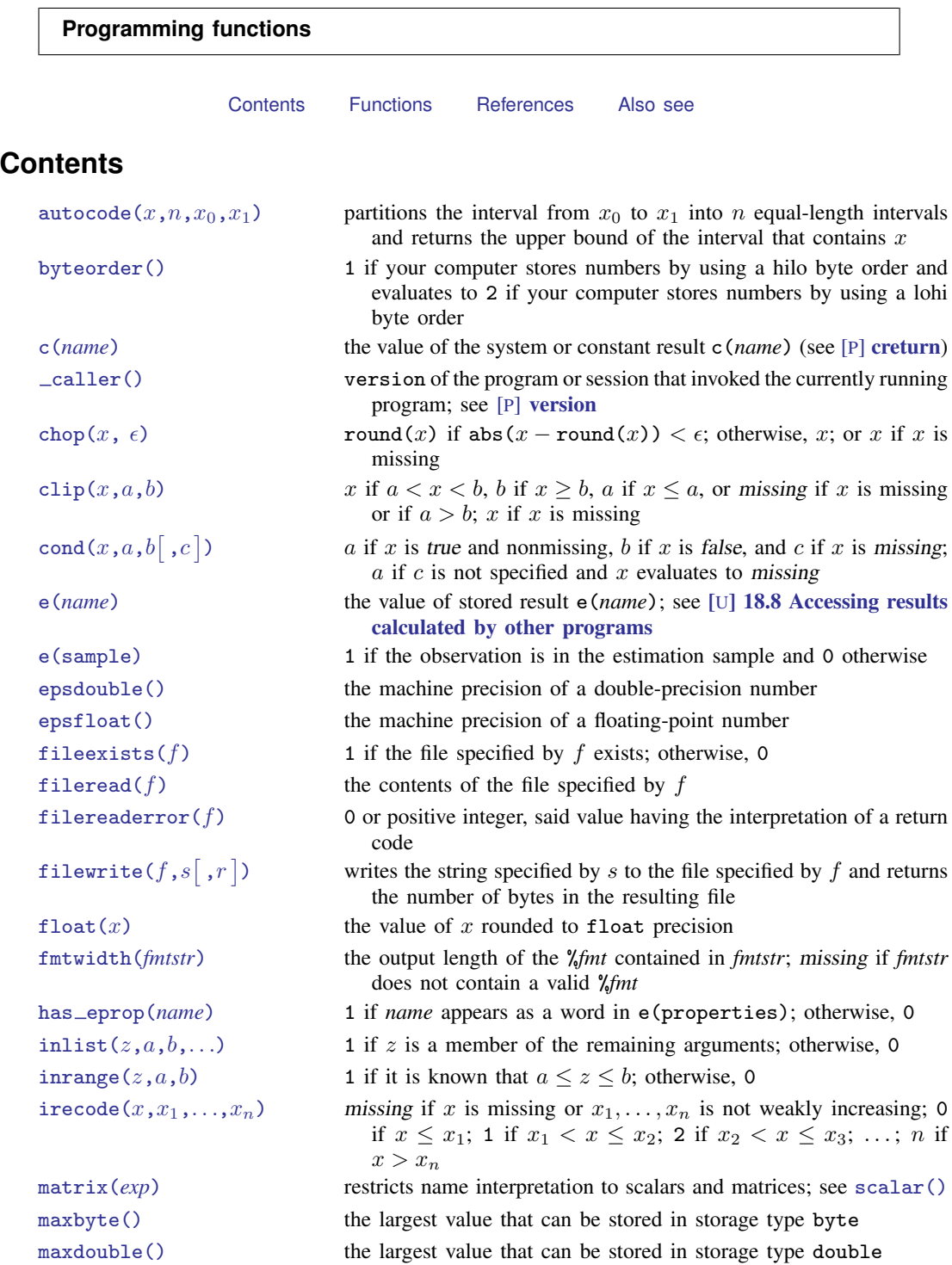

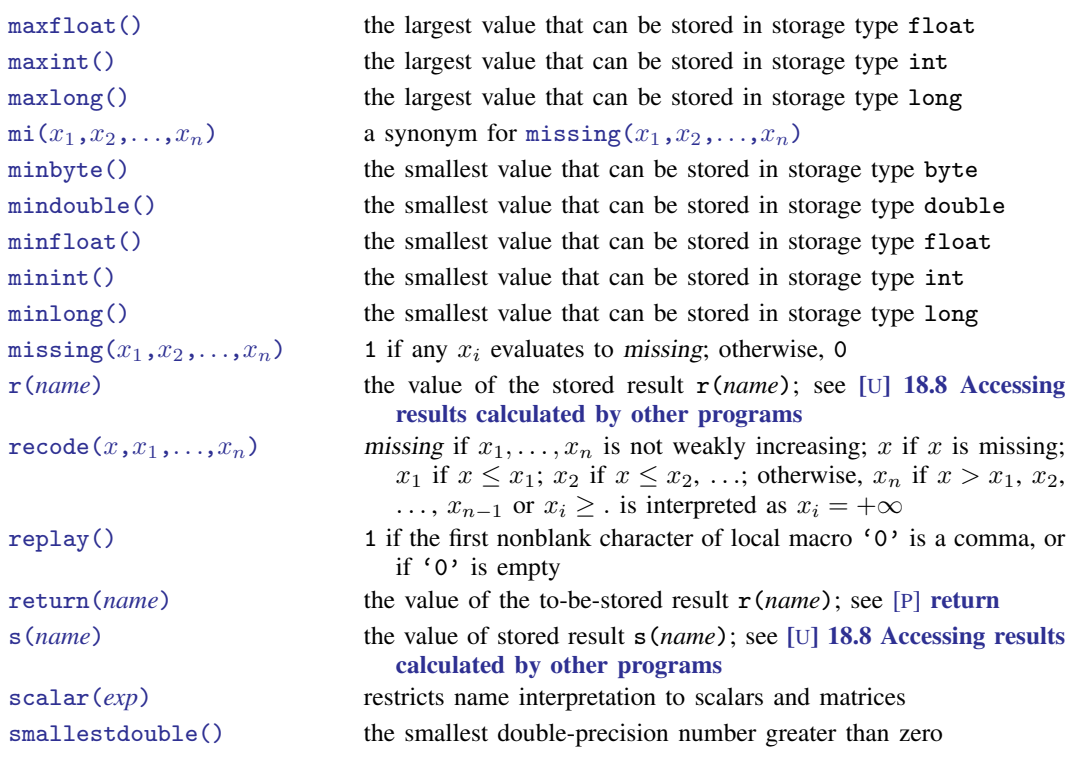

# <span id="page-1-0"></span>**Functions**

<span id="page-1-1"></span>autocode $(x,n,x_0,x_1)$ 

Description: partitions the interval from  $x_0$  to  $x_1$  into n equal-length intervals and returns the upper bound of the interval that contains  $x$ 

> This function is an automated version of [recode\(\)](#page-8-1). See [U[\] 25 Working with](http://www.stata.com/manuals14/u25.pdf#u25Workingwithcategoricaldataandfactorvariables) [categorical data and factor variables](http://www.stata.com/manuals14/u25.pdf#u25Workingwithcategoricaldataandfactorvariables) for an example.

The algorithm for autocode() is

if  $(n \geq . \mid x_0 \geq . \mid x_1 \geq . \mid n \leq 0 \mid x_0 \geq x_1)$ then return missing if  $x > \cdot$ , then return x otherwise for  $i = 1$  to  $n - 1$  $xmap = x_0 + i * (x_1 - x_0)/n$ if  $x \leq x \leq \text{map}$  then return *xmap* end otherwise return  $x_1$ Domain  $x: -8e+307$  to  $8e+307$ Domain  $n$ : integers 1 to 8e+307 Domain  $x_0$ :  $-8e+307$  to 8e+307 Domain  $x_1: x_0$  to 8e+307 Range:  $x_0$  to  $x_1$ 

## <span id="page-2-0"></span>byteorder()

Description: 1 if your computer stores numbers by using a hilo byte order and evaluates to 2 if your computer stores numbers by using a lohi byte order

> Consider the number 1 written as a 2-byte integer. On some computers (called hilo), it is written as "00 01", and on other computers (called lohi), it is written as "01 00" (with the least significant byte written first). There are similar issues for 4 byte integers, 4-byte floats, and 8-byte floats. Stata automatically handles byte-order differences for Stata-created files. Users need not be concerned about this issue. Programmers producing customary binary files can use byteorder() to determine the native byte ordering; see [P] [file](http://www.stata.com/manuals14/pfile.pdf#pfile).

Range: 1 and 2

## <span id="page-2-1"></span>c(*name*)

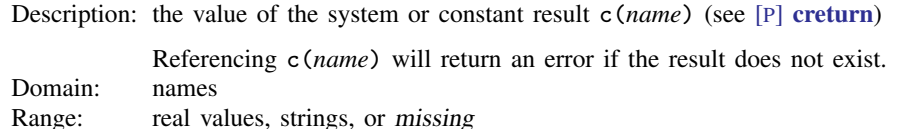

#### <span id="page-2-2"></span>caller()

Description: version of the program or session that invoked the currently running program; see [P] [version](http://www.stata.com/manuals14/pversion.pdf#pversion)

The current version at the time of this writing is 14, so 14 is the upper end of this range. If Stata 14.1 were the current version, 14.1 would be the upper end of this range, and likewise, if Stata 15 were the current version, 15 would be the upper end of this range. This is a function for use by programmers. Range: 1 to 14.1

## <span id="page-2-3"></span>chop $(x, \epsilon)$

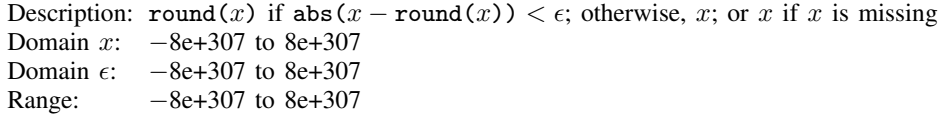

<span id="page-2-4"></span>clip $(x,a,b)$ 

Description: x if  $a < x < b$ , b if  $x \ge b$ , a if  $x \le a$ , or missing if x is missing or if  $a > b$ ; x if  $x$  is missing

If a or b is missing, this is interpreted as  $a = -\infty$  or  $b = +\infty$ , respectively. Domain x:  $-8e+307$  to 8e+307<br>Domain a:  $-8e+307$  to 8e+307  $-8e+307$  to  $8e+307$ Domain *b*: −8e+307 to 8e+307 Range:  $-8e+307$  to  $8e+307$ 

<span id="page-3-4"></span><span id="page-3-3"></span><span id="page-3-2"></span><span id="page-3-1"></span><span id="page-3-0"></span>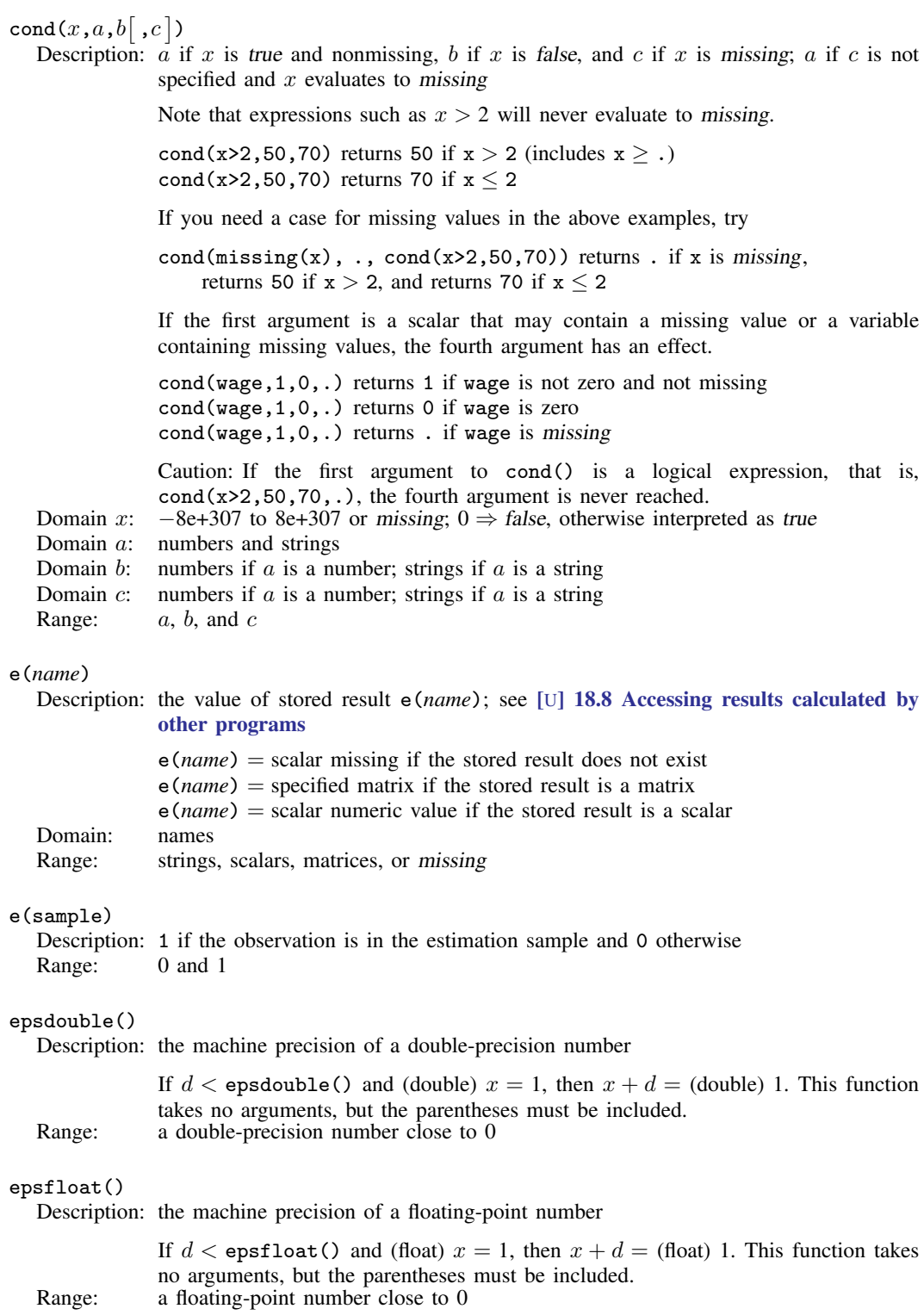

## <span id="page-4-0"></span>fileexists $(f)$

Description: 1 if the file specified by  $f$  exists; otherwise, 0

If the file exists but is not readable, fileexists() will still return 1, because it does exist. If the "file" is a directory, fileexists() will return 0. Domain: filenames Range: 0 and 1

### <span id="page-4-1"></span>fileread $(f)$

Description: the contents of the file specified by  $f$ 

If the file does not exist or an I/O error occurs while reading the file, then "fileread() error *#*" is returned, where *#* is a standard Stata error return code. Domain: filenames Range: strings

## <span id="page-4-2"></span>filereaderror $(f)$

Description: 0 or positive integer, said value having the interpretation of a return code

It is used like this

```
. generate strL s = fileread(filename) if fileexists(filename)
```

```
. assert filereaderror(s) == 0
```
or this

```
. generate strL s = fileread(filename) if fileexists(filename)
```

```
. generate rc = filereaderror(s)
```
That is, filereaderror(s) is used on the result returned by fileread(*filename*) to determine whether an I/O error occurred.

In the example, we only fileread() files that fileexists(). That is not required. If the file does not exist, that will be detected by filereaderror() as an error. The way we showed the example, we did not want to read missing files as errors. If we wanted to treat missing files as errors, we would have coded

```
. generate strL s = fileread(filename)
            . assert filereaderror(s) == 0or
            . generate strL s = fileread(<i>filename</i>). generate rc = filereaderror(s)
Domain: strings
```
Range: integers

# <span id="page-5-0"></span>filewrite( $f,s[\ ,r\,])$

Description: writes the string specified by s to the file specified by f and returns the number of bytes in the resulting file

> If the optional argument  $r$  is specified as 1, the file specified by  $f$  will be replaced if it exists. If r is specified as 2, the file specified by f will be appended to if it exists. Any other values of r are treated as if r were not specified; that is, f will only be written to if it does not already exist.

> When the file  $f$  is freshly created or is replaced, the value returned by  $\texttt{filewrite}()$ is the number of bytes written to the file,  $\text{strlen}(s)$ . If r is specified as 2, and thus filewrite() is appending to an existing file, the value returned is the total number of bytes in the resulting file; that is, the value is the sum of the number of the bytes in the file as it existed before filewrite() was called and the number of bytes newly written to it,  $\text{strlen}(s)$ .

> If the file exists and  $r$  is not specified as 1 or 2, or an error occurs while writing to the file, then a negative number (*#*) is returned, where abs(*#*) is a standard Stata error return code.

Domain  $f$ :

Domain s: strings

Domain  $r$ : integers 1 or 2

Range: integers

## <span id="page-5-1"></span> $float(x)$

Description: the value of  $x$  rounded to float precision

Although you may store your numeric variables as byte, int, long, float, or double, Stata converts all numbers to double before performing any calculations. Consequently, difficulties can arise in comparing numbers that have no finite binary representation.

For example, if the variable x is stored as a float and contains the value 1.1 (a repeating "decimal" in binary), the expression  $x == 1.1$  will evaluate to false because the literal 1.1 is the double representation of 1.1, which is different from the float representation stored in x. (They differ by 2.384  $\times$  10<sup>-8</sup>.) The expression  $x = f$ loat (1.1) will evaluate to *true* because the float () function converts the literal 1.1 to its float representation before it is compared with x. (See [U[\] 13.12 Precision](http://www.stata.com/manuals14/u13.pdf#u13.12Precisionandproblemstherein) [and problems therein](http://www.stata.com/manuals14/u13.pdf#u13.12Precisionandproblemstherein) for more information.)

Domain:  $-1e+38$  to  $1e+38$ Range:  $-1e+38$  to  $1e+38$ 

## <span id="page-5-2"></span>fmtwidth(*fmtstr*)

Description: the output length of the %*fmt* contained in *fmtstr*; missing if *fmtstr* does not contain a valid %*fmt*

For example, fmtwidth("%9.2f") returns 9 and fmtwidth("%tc") returns 18. Range: strings

<span id="page-5-3"></span>has eprop(*name*)

Description: 1 if *name* appears as a word in e(properties); otherwise, 0 Domain: names Range: 0 or 1

```
inlist(z, a, b, \ldots)Description: 1 if z is a member of the remaining arguments; otherwise, 0
               All arguments must be reals or all must be strings. The number of arguments is
               between 2 and 255 for reals and between 2 and 10 for strings.
  Domain: all reals or all strings
  Range: 0 or 1
inrange(z,a,b)Description: 1 if it is known that a \leq z \leq b; otherwise, 0
               The following ordered rules apply:
               z >. returns 0.
               a \geq a and b = a. returns 1.
               a >. returns 1 if z \leq b; otherwise, it returns 0.
               b \geq. returns 1 if a \leq z; otherwise, it returns 0.
               Otherwise, 1 is returned if a \leq z \leq b.
               If the arguments are strings, "." is interpreted as "".
  Domain: all reals or all strings
  Range: 0 or 1
irecode(x,x_1,x_2,x_3,\ldots,x_n)Description: missing if x is missing or x_1, \ldots, x_n is not weakly increasing; 0 if x \leq x_1; 1 if
               x_1 < x \leq x_2; 2 if x_2 < x \leq x_3; ...; n if x > x_nAlso see autocode() and recode() for other styles of recode functions.
               irecode(3, -10, -5, -3, -3, 0, 15, .) = 5
  Domain x: -8e+307 to 8e+307Domain x_i: -8e+307 to 8e+307Range: nonnegative integers
matrix(exp)
  scalar()
  Domain: any valid expression
  Range: evaluation of exp
maxbyte()
  Description: the largest value that can be stored in storage type byte
               This function takes no arguments, but the parentheses must be included.
  Range: one integer number
maxdouble()
  Description: the largest value that can be stored in storage type double
               This function takes no arguments, but the parentheses must be included.
  Range: one double-precision number
maxfloat()
  Description: the largest value that can be stored in storage type float
               This function takes no arguments, but the parentheses must be included.
  Range: one floating-point number
```
<span id="page-7-8"></span><span id="page-7-7"></span><span id="page-7-6"></span><span id="page-7-5"></span><span id="page-7-4"></span><span id="page-7-3"></span><span id="page-7-2"></span><span id="page-7-1"></span><span id="page-7-0"></span>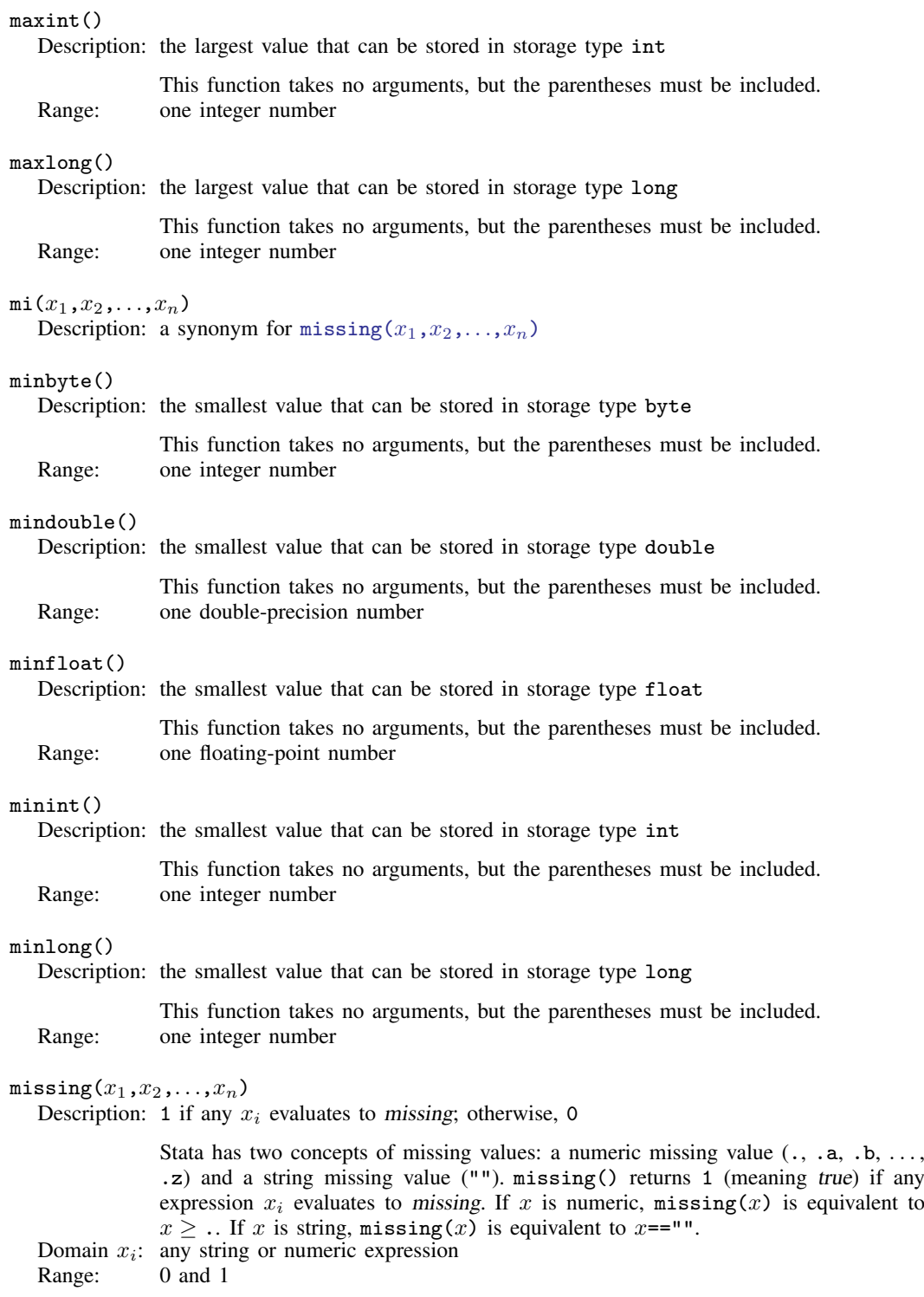

<span id="page-8-4"></span><span id="page-8-3"></span><span id="page-8-2"></span><span id="page-8-1"></span><span id="page-8-0"></span>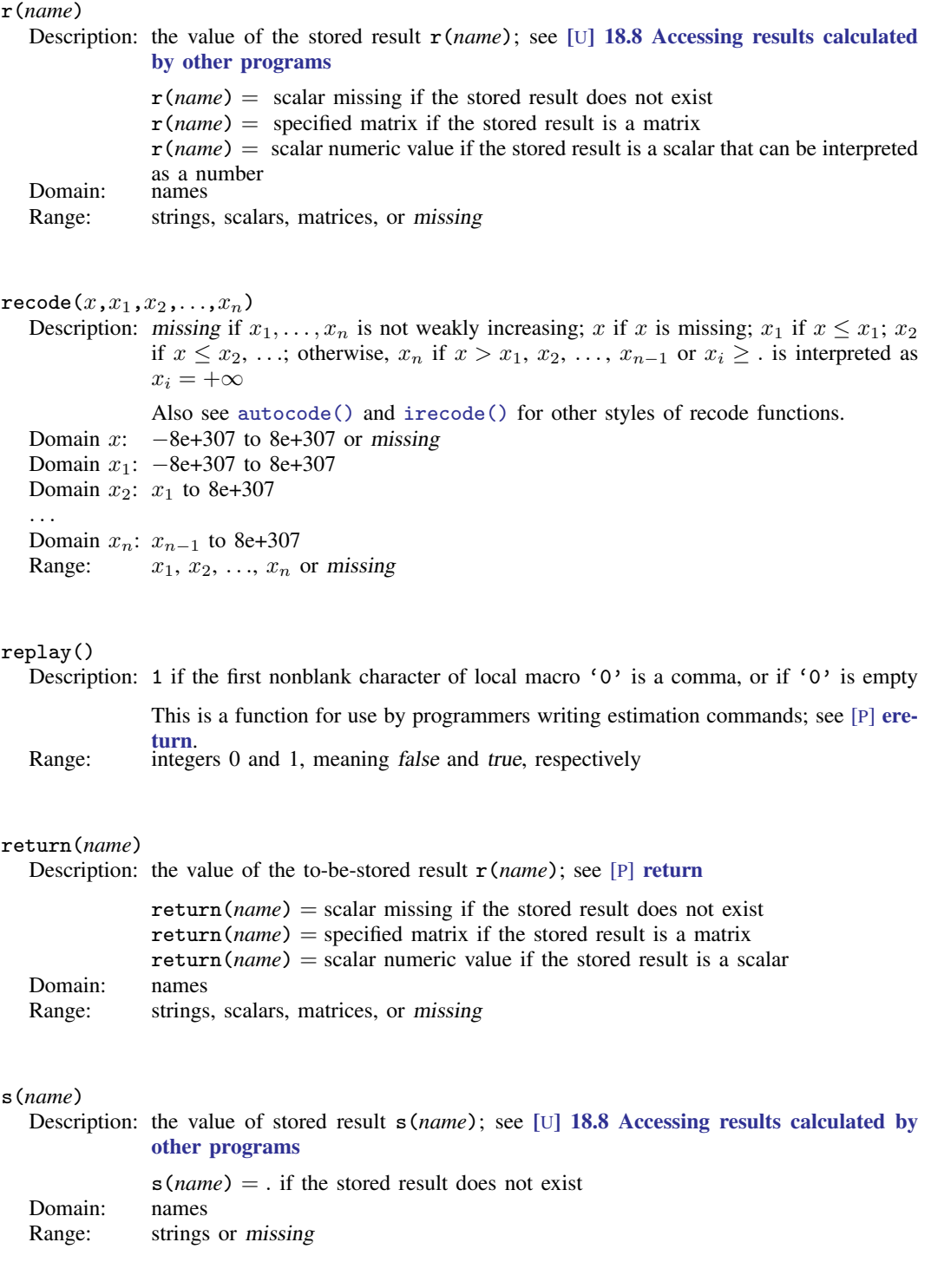

### <span id="page-9-2"></span>scalar(*exp*)

Description: restricts name interpretation to scalars and matrices

Names in expressions can refer to names of variables in the dataset, names of matrices, or names of scalars. Matrices and scalars can have the same names as variables in the dataset. If names conflict, Stata assumes that you are referring to the name of the variable in the dataset.

 $matrix()$  and  $scalar()$  explicitly state that you are referring to matrices and scalars.  $matrix()$  and  $scalar()$  are the same function; scalars and matrices may not have the same names and so cannot be confused. Typing  $\text{scalar}(x)$  makes it clear that you are referring to the scalar or matrix named x and not the variable named x, should there happen to be a variable of that name.

Domain: any valid expression Range: evaluation of *exp*

<span id="page-9-3"></span>smallestdouble()

Description: the smallest double-precision number greater than zero

If  $0 < d <$  smallestdouble(), then d does not have full double precision; these are called the denormalized numbers. This function takes no arguments, but the parentheses must be included.

<span id="page-9-0"></span>Range: a double-precision number close to 0

# **References**

Kantor, D., and N. J. Cox. 2005. [Depending on conditions: A tutorial on the cond\(\) function](http://www.stata-journal.com/sjpdf.html?articlenum=pr0016). Stata Journal 5: 413–420.

<span id="page-9-1"></span>Rising, W. R. 2010. [Stata tip 86: The missing\(\) function](http://www.stata-journal.com/sjpdf.html?articlenum=dm0049). Stata Journal 10: 303–304.

# **Also see**

[D] [egen](http://www.stata.com/manuals14/degen.pdf#degen) — Extensions to generate

[M-4] **[programming](http://www.stata.com/manuals14/m-4programming.pdf#m-4programming)** — Programming functions

[M-5] **[intro](http://www.stata.com/manuals14/m-5intro.pdf#m-5intro)** — Mata functions

[U[\] 13.3 Functions](http://www.stata.com/manuals14/u13.pdf#u13.3Functions)